## **Machine-Level Programming I: Basics**

Bryant and O'Hallaron, Computer Systems: A Programmer's Perspective, Third Edition **1**

CSci 2021: Machine Architecture and Organization September 24th-28th, 2018

**Your instructor:** Stephen McCamant

**Based on slides originally by:** Randy Bryant, Dave O'Hallaron

### **Today: Machine Programming I: Basics**

#### **History of Intel processors and architectures**

- **C, assembly, machine code**
- **Assembly Basics: Registers, operands, move**

**Intel x86 Evolution: Milestones**

**Arithmetic & logical operations** 

### **Intel x86 Processors**

#### **Dominate laptop/desktop/server market**

#### **Evolutionary design**

- Backwards compatible up until 8086, introduced in 1978
- Added more features as time goes on

#### **E** Complex instruction set computer (CISC)

- **Many different instructions with many different formats** 
	- But, only a subset encountered with Linux programs
- Matches performance of more modern Reduced Instruction Set Computers (RISC)

Bryant and O'Hallaron, Computer Systems: A Programmer's Perspective, Third Edition **3**

In terms of speed. Less so for low power consumption.

#### **Machine Evolution** tegrated Memory Controller - 3 Ch ODR: 386 1985 0.3M **Pentium 1993 3.1M** Pentium/MMX 1997 4.5M Core 0 Core 1 PentiumPro 1995 6.5M

Core 2 Core 3

**Jie wie sich** 

**Shared L3 Cache** 

**Intel x86 Processors, cont.**

- 
- **Pentium III 1999 8.2M**
- Pentium 4 2001 42M<br>Core 2 Duo 2006 291M
- Core 2 Duo 2006 291M
- $\degree$  Core i7 2008

**Added Features**

- **Instructions to support multimedia operations**
- **Instructions to enable more efficient conditional operations**

Bryant and O'Hallaron, Computer Systems: A Programmer's Perspective, Third Edition **5**

l٥

- **Transition from 32 bits to 64 bits**
- **More** cores

# **2015 State of the Art**

Core i7 Broadwell 2015

### **Desktop Model**

- $4$  cores
- **·** Integrated graphics
- $\overline{\phantom{a}}$  3.3-3.8 GHz
- 65W

# **B** Server Model

- $8 \text{ cores}$
- **Integrated I/O**
- $-2$ -2.6 GHz
- $-45W$

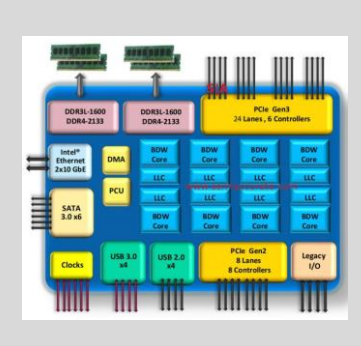

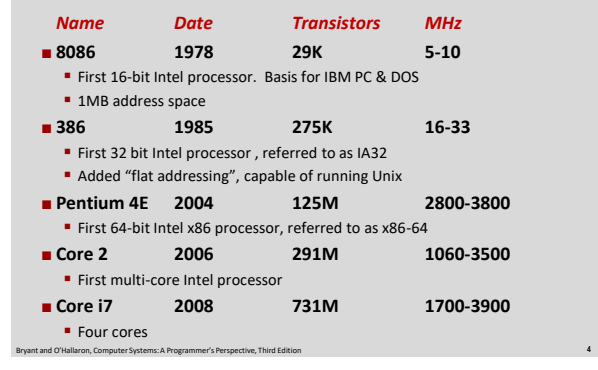

Bryant and O'Hallaron, Computer Systems: A Programmer's Perspective, Third Edition **6**

# **x86 Clones: Advanced Micro Devices**

### **(AMD)**

### **Historically**

- AMD has followed just behind Intel
- A little bit slower, a lot cheaper

#### **Then**

 Recruited top circuit designers from Digital Equipment Corp. and other downward trending companies

Bryant and O'Hallaron, Computer Systems: A Programmer's Perspective, Third Edition **7**

- **Built Opteron: tough competitor to Pentium 4**
- Developed x86-64, their own extension to 64 bits

#### **Recent Years**

- Intel got its act together
- Leads the world in semiconductor technology
- AMD has fallen behind
	- Spun off its semiconductor factories

### **Intel's 64-Bit History**

#### **2001: Intel Attempts Radical Shift from IA32 to IA64**

- Totally different architecture (Itanium)
- **Executes IA32 code only as legacy**
- **Performance disappointing**
- **2003: AMD Steps in with Evolutionary Solution** x86-64 (now called "AMD64")
- **Intel Felt Obligated to Focus on IA64** Hard to admit mistake or that AMD is better
- **2004: Intel Announces EM64T extension to IA32**
	- **Extended Memory 64-bit Technology (now called "Intel 64")** Almost identical to x86-64!
- **All but lowest-end x86 processors support x86-64**
- But, lots of code still runs in 32-bit mode

Bryant and O'Hallaron, Computer Systems: A Programmer's Perspective, Third Edition **8**

### **Our Coverage**

#### **IA32**

- The traditional x86
- For 2021: RIP, Summer 2015

#### **x86-64**

- **The standard**
- cselabs> gcc hello.c
- cselabs> gcc –m64 hello.c

#### **Presentation**

- Book covers x86-64
- Web aside on IA32
- We will only cover x86-64

#### Bryant and O'Hallaron, Computer Systems: A Programmer's Perspective, Third Edition **9**

### **Today: Machine Programming I: Basics**

- **History of Intel processors and architectures**
- **C, assembly, machine code**
- **Assembly Basics: Registers, operands, move**
- **Arithmetic & logical operations**

### **Definitions**

- **Architecture: (also ISA: instruction set architecture) The parts of a processor design that one needs to understand** 
	- **or write assembly/machine code.**
	- **Examples: instruction set specification, registers.**
- **Microarchitecture: Implementation of the architecture. Examples: cache sizes and core frequency.**
- **Code Forms:**
	- Machine Code: The byte-level programs that a processor executes
	- Assembly Code: A text representation of machine code
- **Example ISAs:** 
	- $\blacksquare$  Intel: x86, IA32, Itanium, x86-64
	- ARM: Used in almost all smartphones

Bryant and O'Hallaron, Computer Systems: A Programmer's Perspective, Third Edition **11**

# **Assembly/Machine Code View**

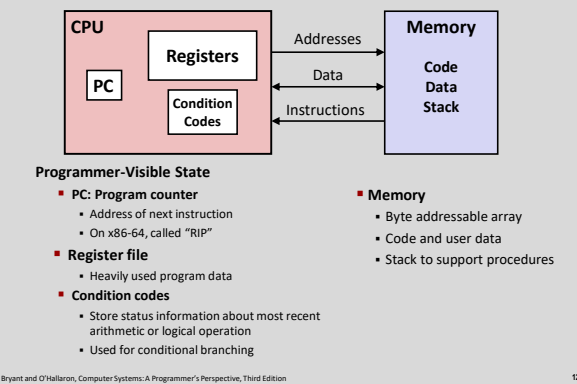

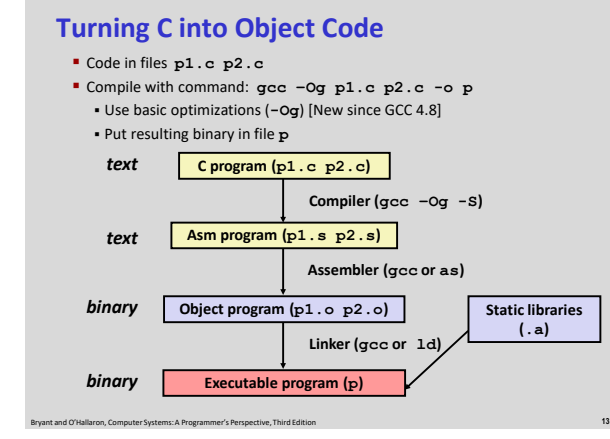

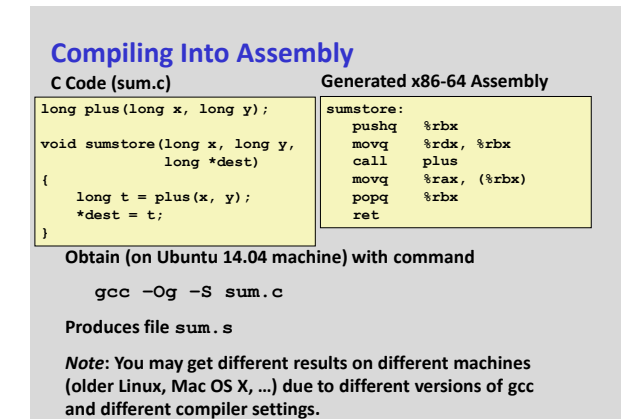

Bryant and O'Hallaron, Computer Systems: A Programmer's Perspective, Third Edition **14**

# **Assembly Characteristics: Data Types**

### **"Integer" data of 1, 2, 4, or 8 bytes**

- **Data values**
- **Addresses (untyped pointers)**
- **Floating point data of 4, 8, or 10 bytes**
- **Code: Byte sequences encoding series of instructions**

Bryant and O'Hallaron, Computer Systems: A Programmer's Perspective, Third Edition **15**

- **No aggregate types such as arrays or structures** 
	- **Just contiguously allocated bytes in memory**

## **Assembly Characteristics: Operations**

- **Perform arithmetic function on register or memory data**
- $\blacksquare$  Transfer data between memory and register
	- **Load data from memory into register**
	- **Store register data into memory**

#### **Transfer control**

- Unconditional jumps to/from procedures
- **Conditional branches**

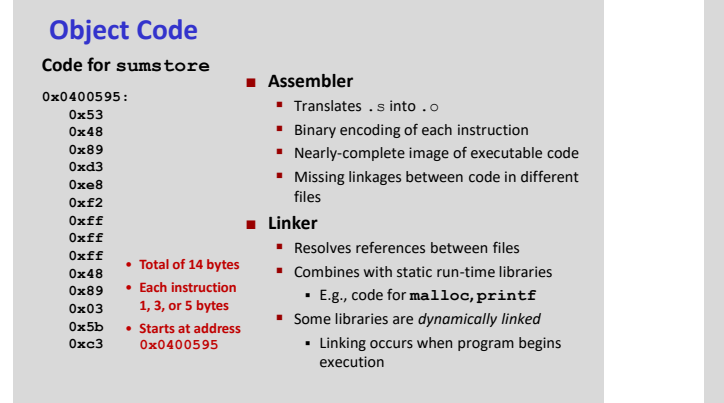

Bryant and O'Hallaron, Computer Systems: A Programmer's Perspective, Third Edition **17**

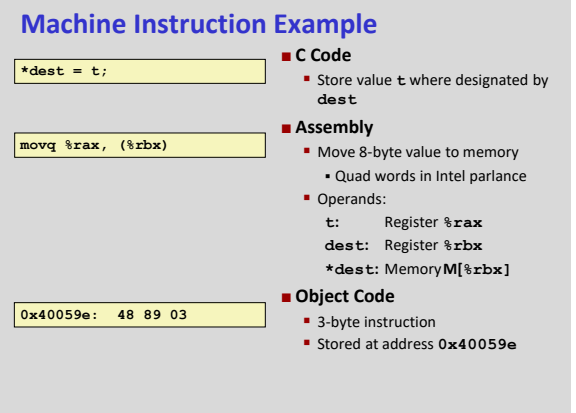

Bryant and O'Hallaron, Computer Systems: A Programmer's Perspective, Third Edition **18**

## **Disassembling Object Code**

#### **Disassembled**

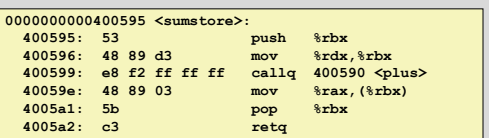

#### **Disassembler**

**objdump –d sum**

- **Useful tool for examining object code**
- Analyzes bit pattern of series of instructions
- **Produces approximate rendition of assembly code**
- Can be run on either a.out (complete executable) or .o file

Bryant and O'Hallaron, Computer Systems: A Programmer's Perspective, Third Edition **19**

### **Alternate Disassembly**

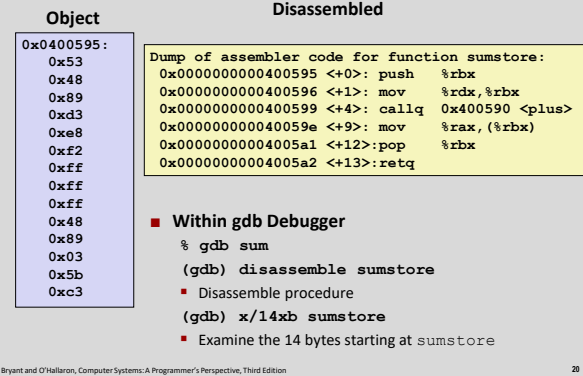

# **What Can be Disassembled?**

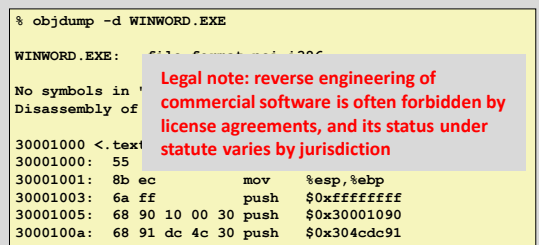

**Anything that can be interpreted as executable code**

**Disassembler examines bytes and reconstructs assembly source**

Bryant and O'Hallaron, Computer Systems: A Programmer's Perspective, Third Edition **21**

## **Aside: x86 Assembly Formats**

- **This class uses "AT&T" format, which is standard for Unix/Linux x86(-64) systems**
	- Similar to historic Unix all the way back to PDP-11
- **Intel's own documentation, and Windows, use a different "Intel" syntax**
	- Many arbitrary differences, but more internally consistent

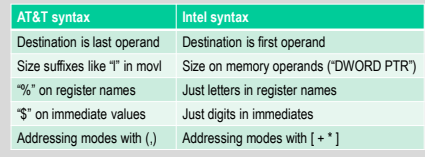

Bryant and O'Hallaron, Computer Systems: A Programmer's Perspective, Third Edition **22**

## **Today: Machine Programming I: Basics**

Bryant and O'Hallaron, Computer Systems: A Programmer's Perspective, Third Edition **23**

- **History of Intel processors and architectures**
- **C, assembly, machine code**
- **Assembly Basics: Registers, operands, move**
- **Arithmetic & logical operations**

### **x86-64 Integer Registers**

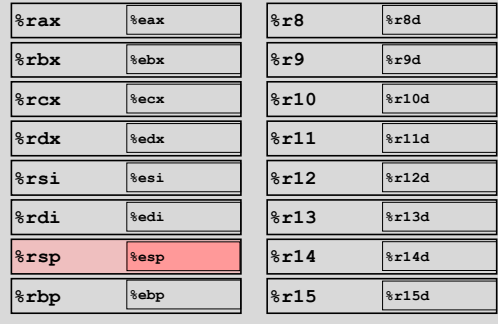

Can reference low-order 4 bytes (also low-order 1 & 2 bytes)

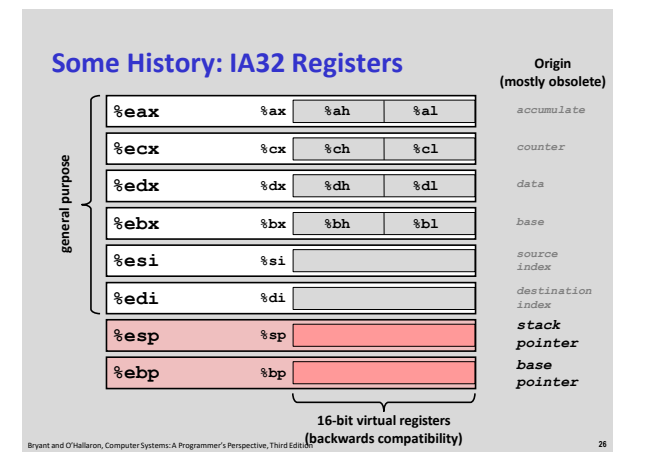

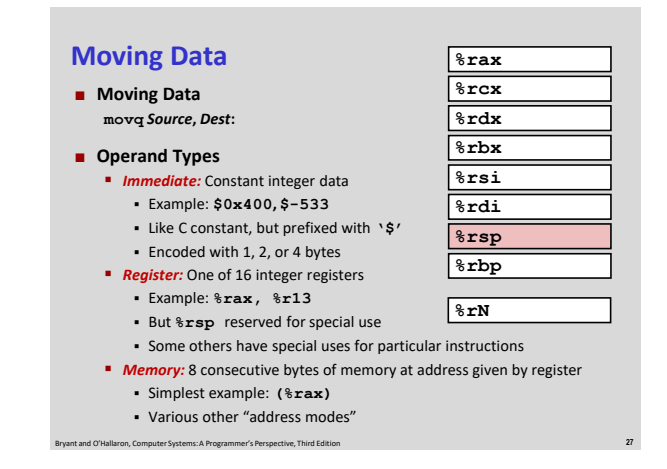

# **movq Operand Combinations**

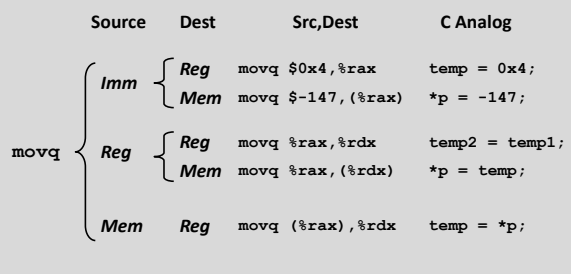

Bryant and O'Hallaron, Computer Systems: A Programmer's Perspective, Third Edition **28** *Cannot do memory-memory transfer with a single instruction*

# **Simple Memory Addressing Modes Normal (R) Mem[Reg[R]] Register R specifies memory address Like pointer dereferencing in C movq (%rcx),%rax Displacement D(R) Mem[Reg[R]+D] Register R specifies start of memory region**  Constant displacement D specifies offset **movq 8(%rbp),%rdx**

Bryant and O'Hallaron, Computer Systems: A Programmer's Perspective, Third Edition **29**

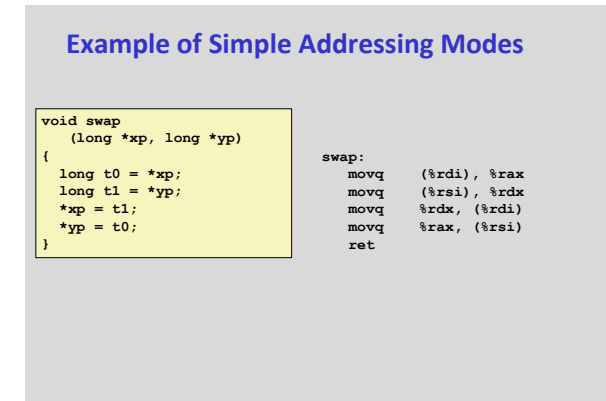

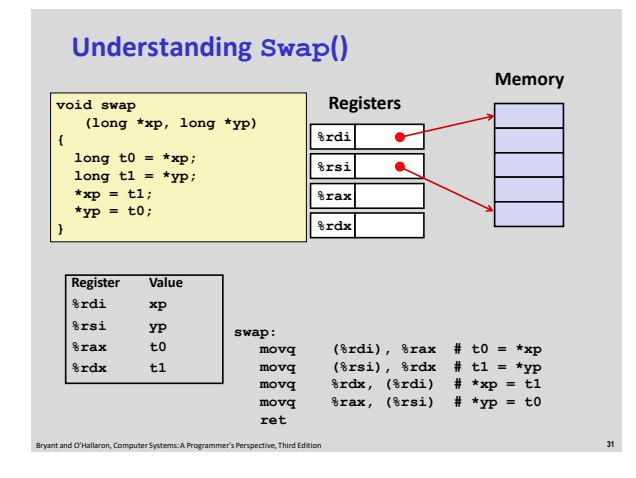

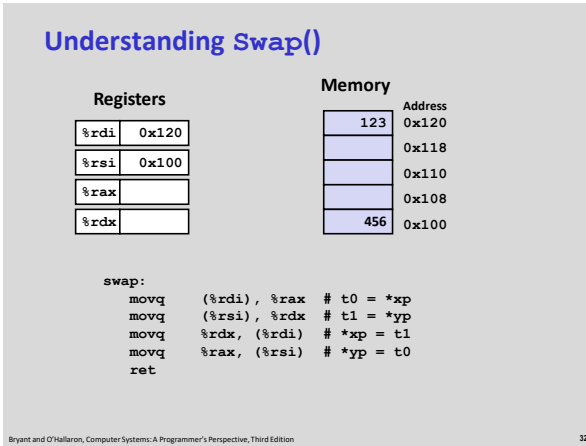

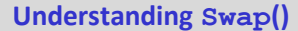

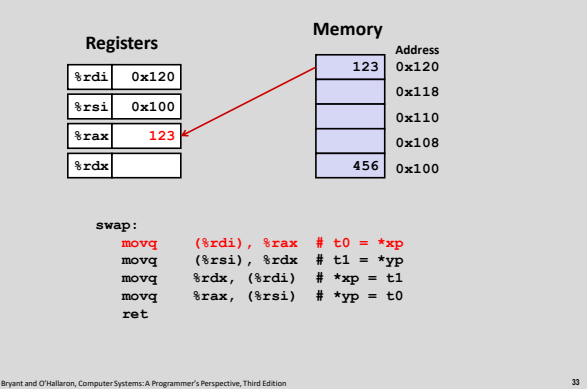

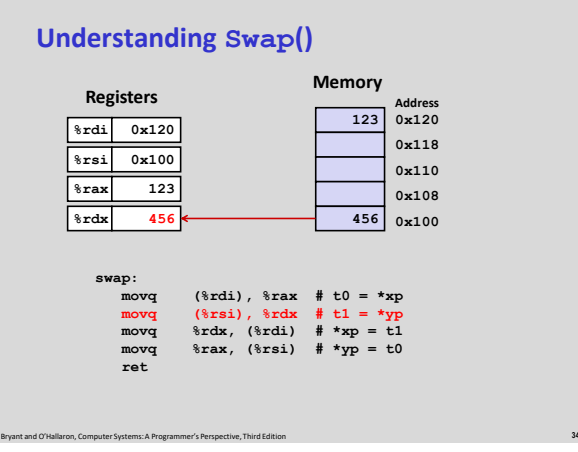

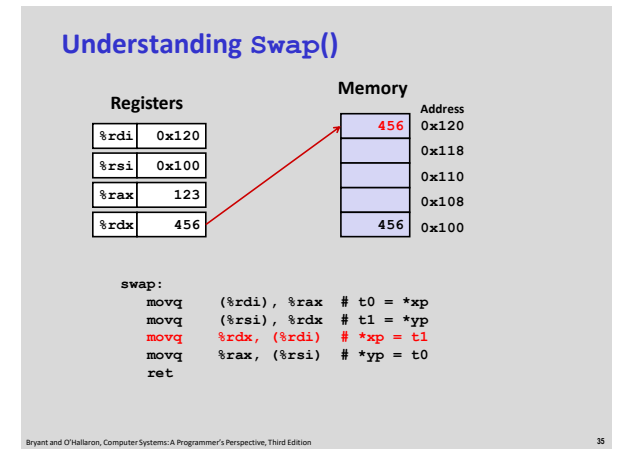

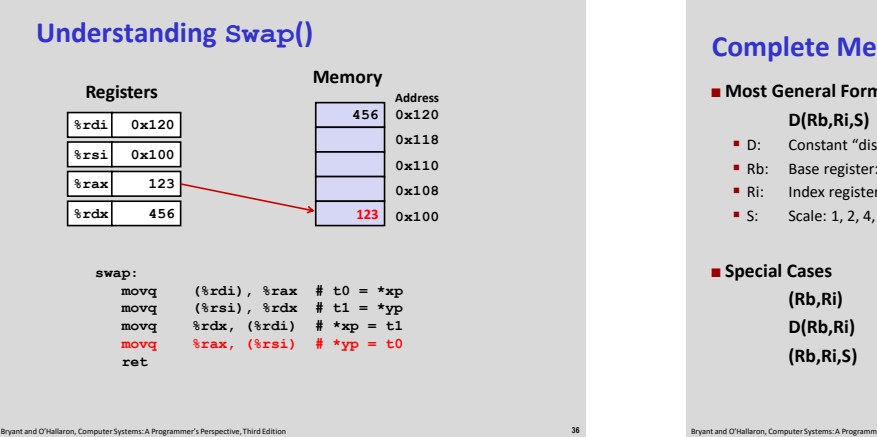

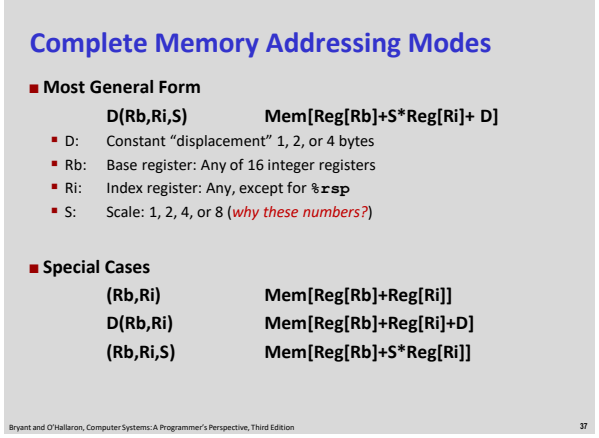

## **Address Computation Examples**

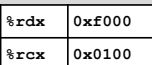

### **<https://chimein.cla.umn.edu/course/view/2021>**

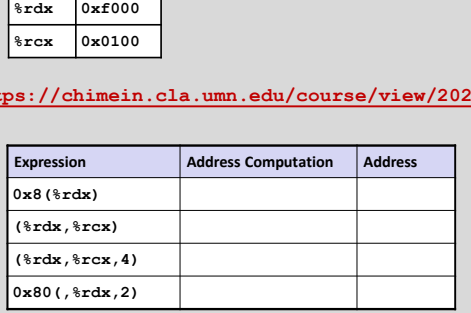

Bryant and O'Hallaron, Computer Systems: A Programmer's Perspective, Third Edition **38**

## **Address Computation Examples**

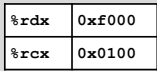

**<https://chimein.cla.umn.edu/course/view/2021>**

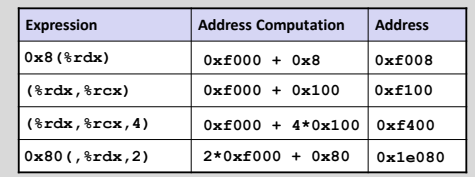

Bryant and O'Hallaron, Computer Systems: A Programmer's Perspective, Third Edition **39**

## **Logistics announcements**

#### **Exercise set #1 is out now**

- Due on paper at the beginning of Monday's lecture
- **HA2 on data operations coming soon**
	- Continuation of today's lab
	- To be due Friday, October 5th

## **Today: Machine Programming I: Basics**

- **History of Intel processors and architectures**
- **C, assembly, machine code**
- **Assembly Basics: Registers, operands, move**
- **Arithmetic & logical operations**

# **Address Computation Instruction**

Bryant and O'Hallaron, Computer Systems: A Programmer's Perspective, Third Edition **40**

#### **leaq** *Src***,** *Dst*

- **F** Src is address mode expression
- **Set Dst** to address denoted by expression

### **Uses**

**{**

**}**

- **•** Computing addresses without a memory reference
	- E.g., translation of **p = &x[i];**
- Computing arithmetic expressions of the form  $x + k^*y$
- $k = 1, 2, 4,$  or 8
- **Example**

#### **long m12(long x) return x\*12; leaq (%rdi,%rdi,2), %rax # t <- x+x\*2 salq \$2, %rax # return t<<2 Converted to ASM by compiler:**

Bryant and O'Hallaron, Computer Systems: A Programmer's Perspective, Third Edition **42**

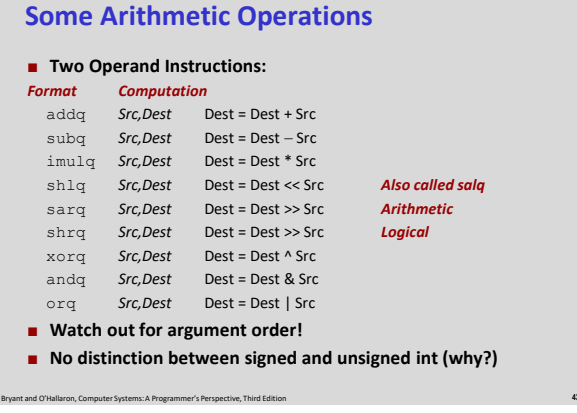

## **Some Arithmetic Operations**

#### **One Operand Instructions**

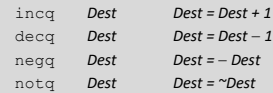

**See book for more instructions** 

# **Arithmetic Expression Example**

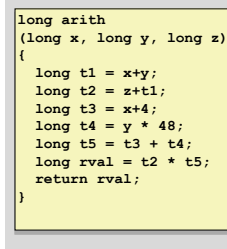

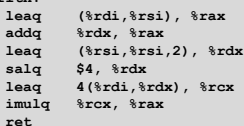

#### **Interesting Instructions**

- **leaq**: address computation
- **salq**: shift
- **imulq**: multiplication
	- But, only used once

# **Understanding Arithmetic Expression Example**

**leaq (%rdi,%rsi), %rax # t1 addq %rdx, %rax # t2 leaq (%rsi,%rsi,2), %rdx**

Bryant and O'Hallaron, Computer Systems: A Programmer's Perspective, Third Edition **44**

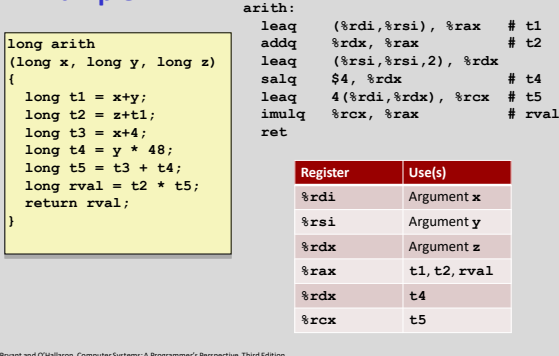

## **Machine Programming I: Summary**

#### **History of Intel processors and architectures**

**E** Evolutionary design leads to many quirks and artifacts

#### **C, assembly, machine code**

- New forms of visible state: program counter, registers, ...
- Compiler must transform statements, expressions, procedures into low-level instruction sequences

Bryant and O'Hallaron, Computer Systems: A Programmer's Perspective, Third Edition **45**

**arith:**

**imulq %rcx, %rax**

#### **Assembly Basics: Registers, operands, move**

The x86-64 move instructions cover wide range of data movement forms

#### **Arithmetic**

 C compiler will figure out different instruction combinations to carry out computation